## **Issues**

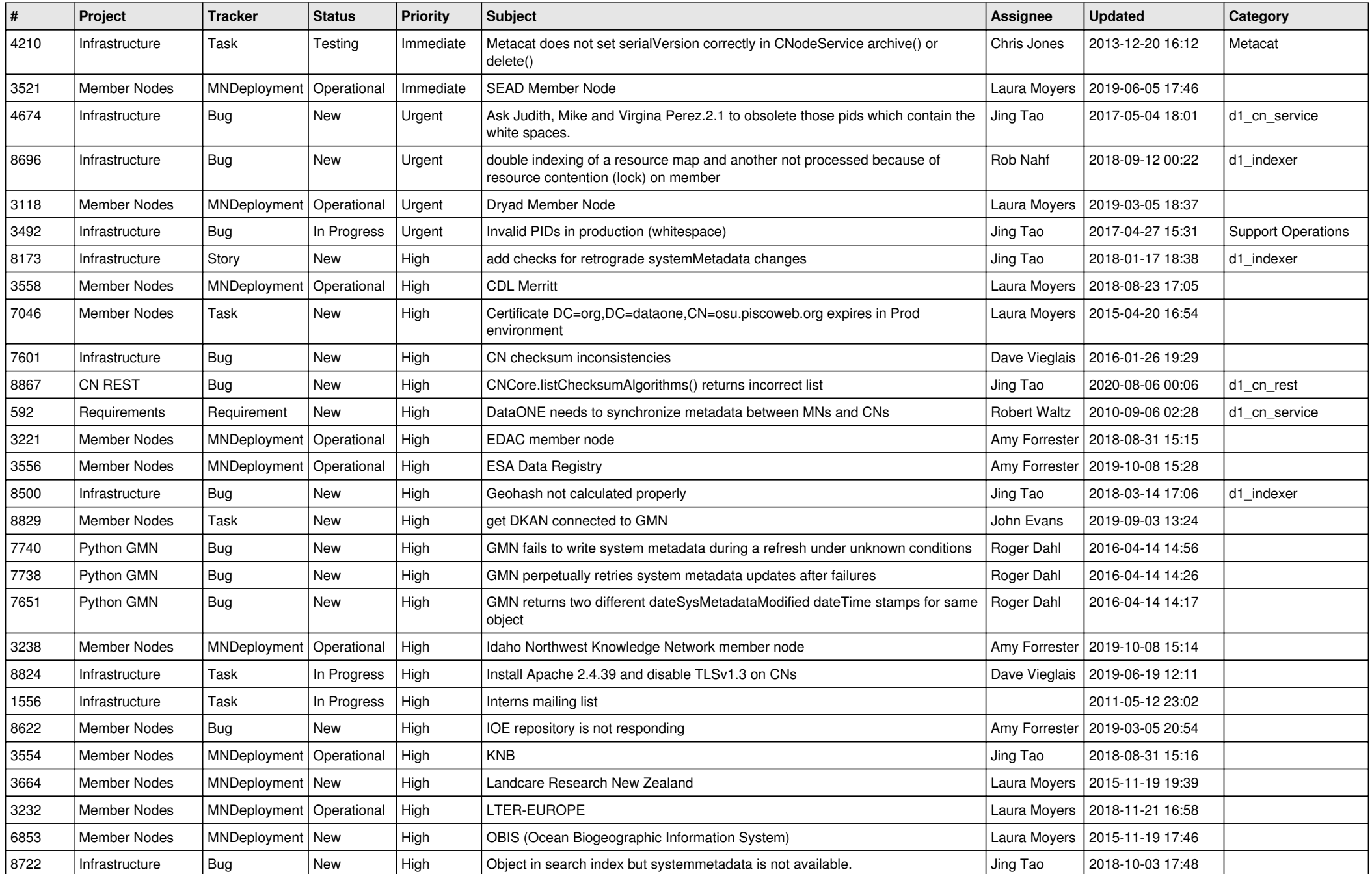

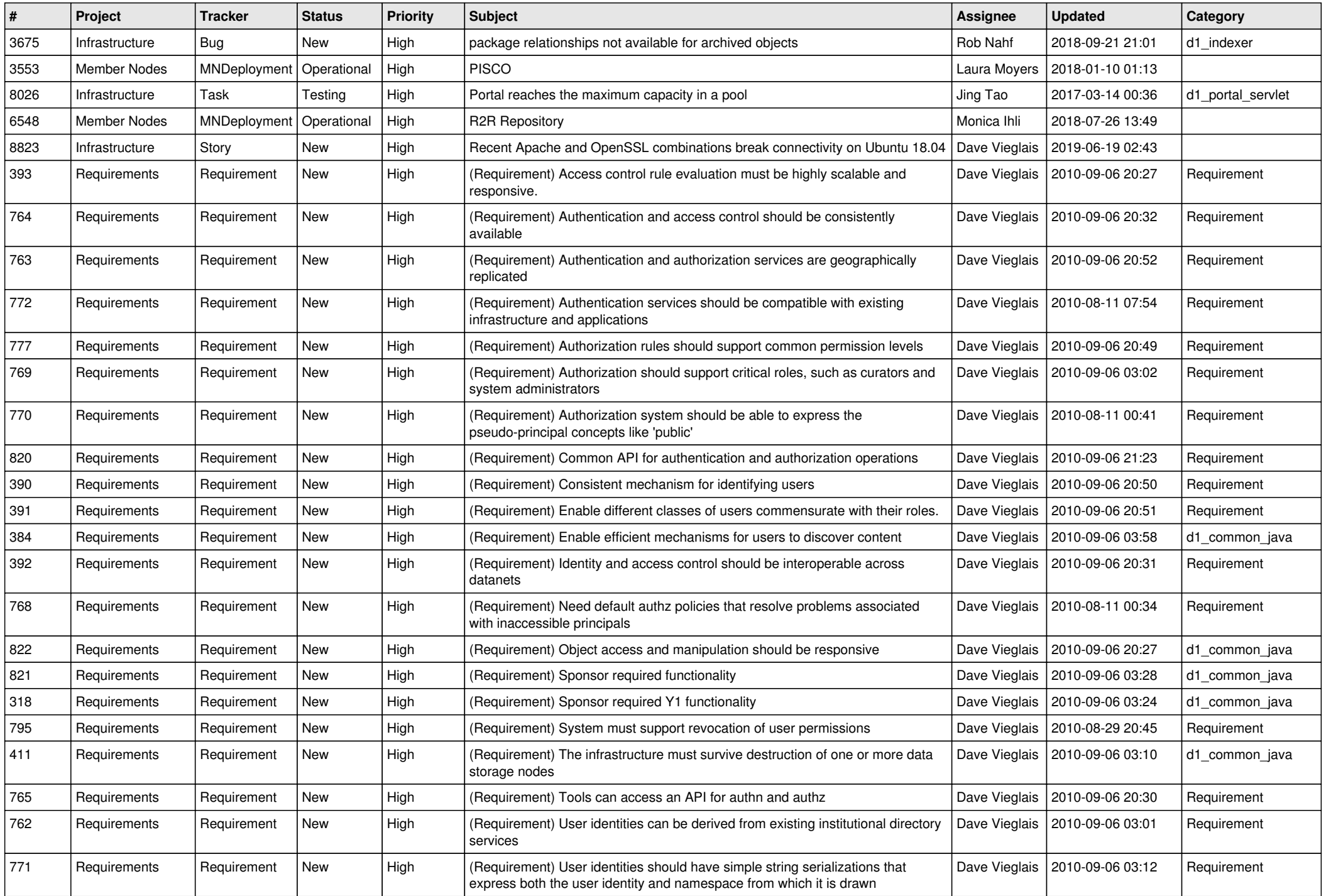

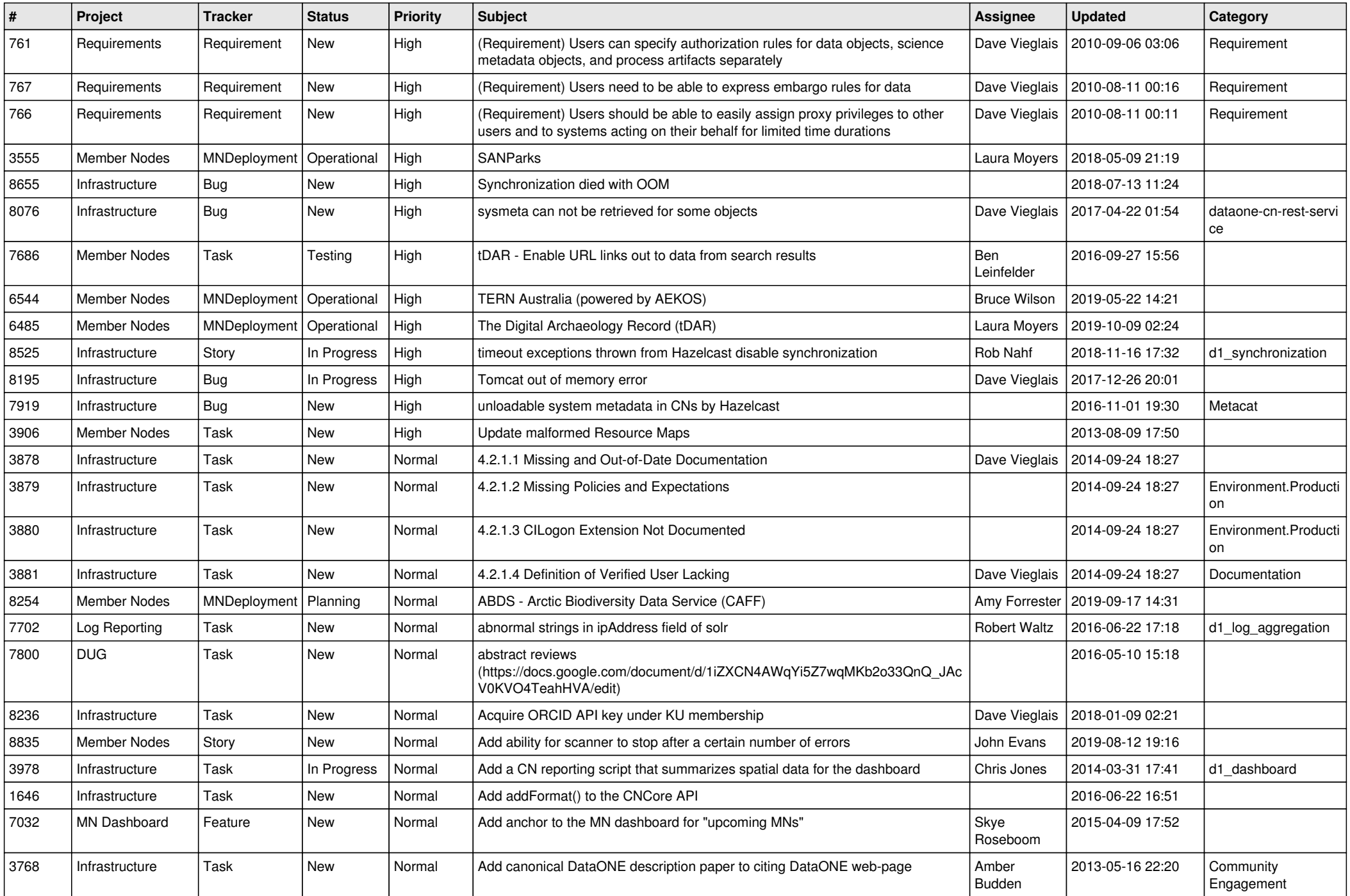

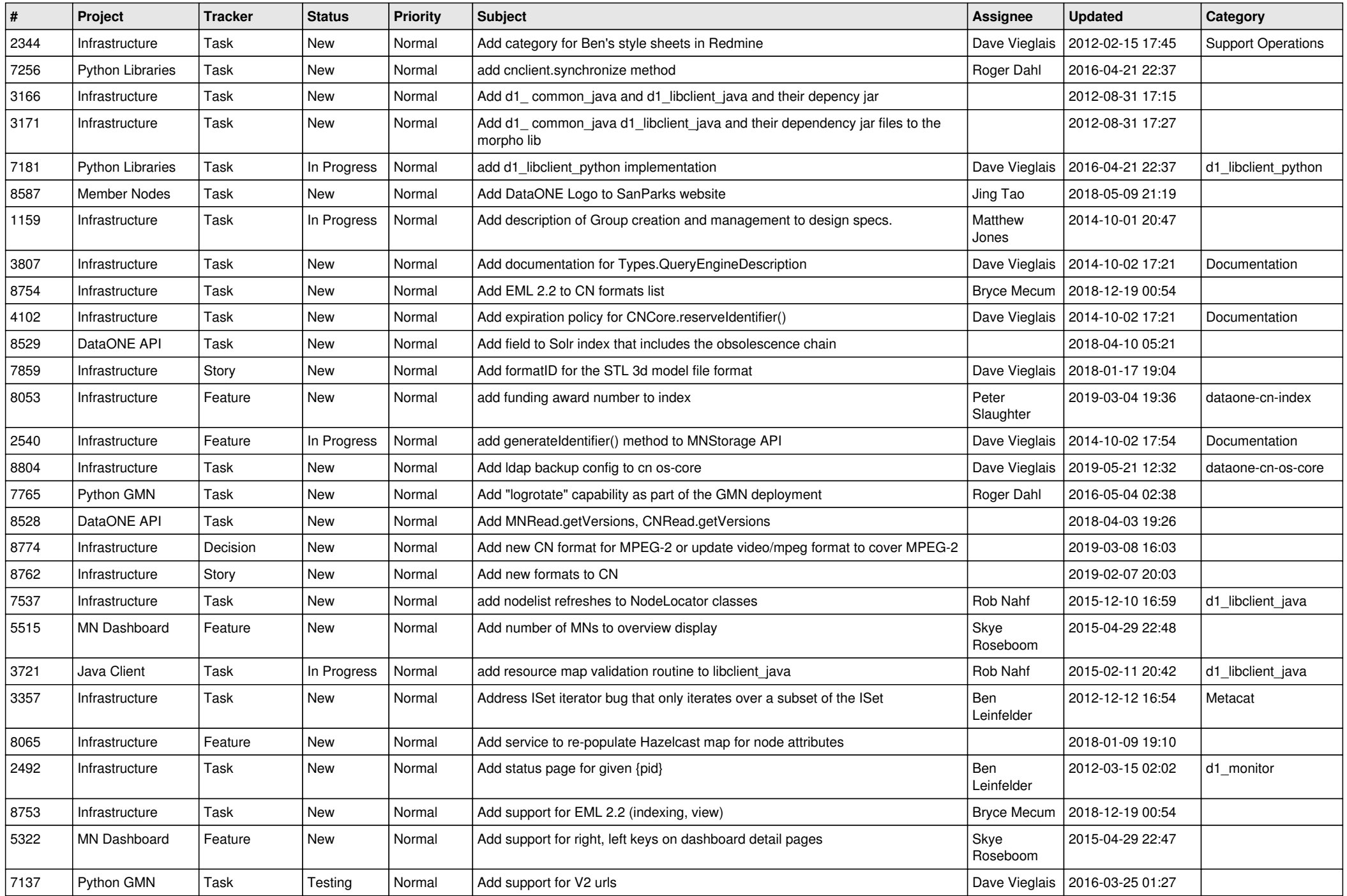

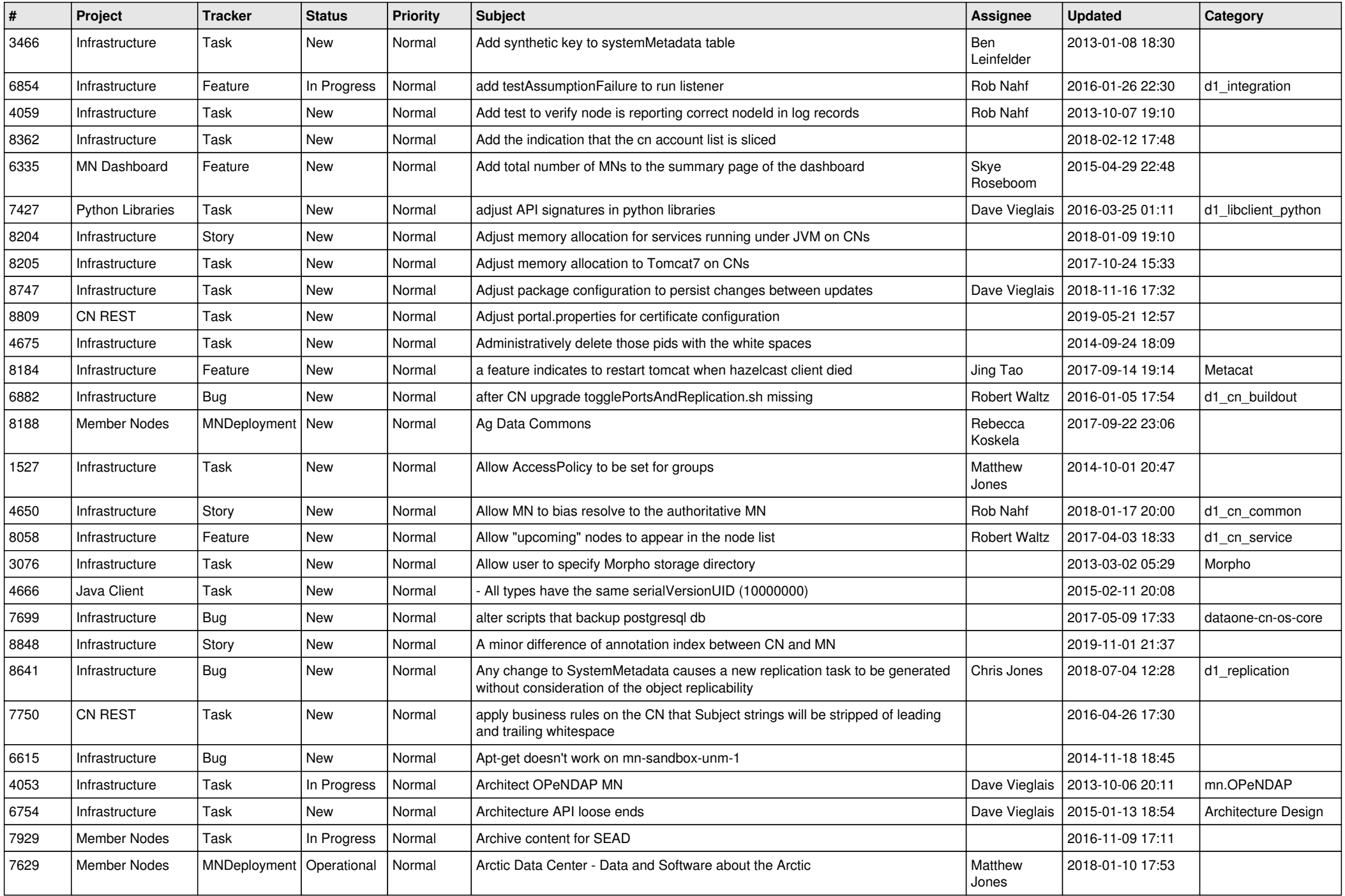

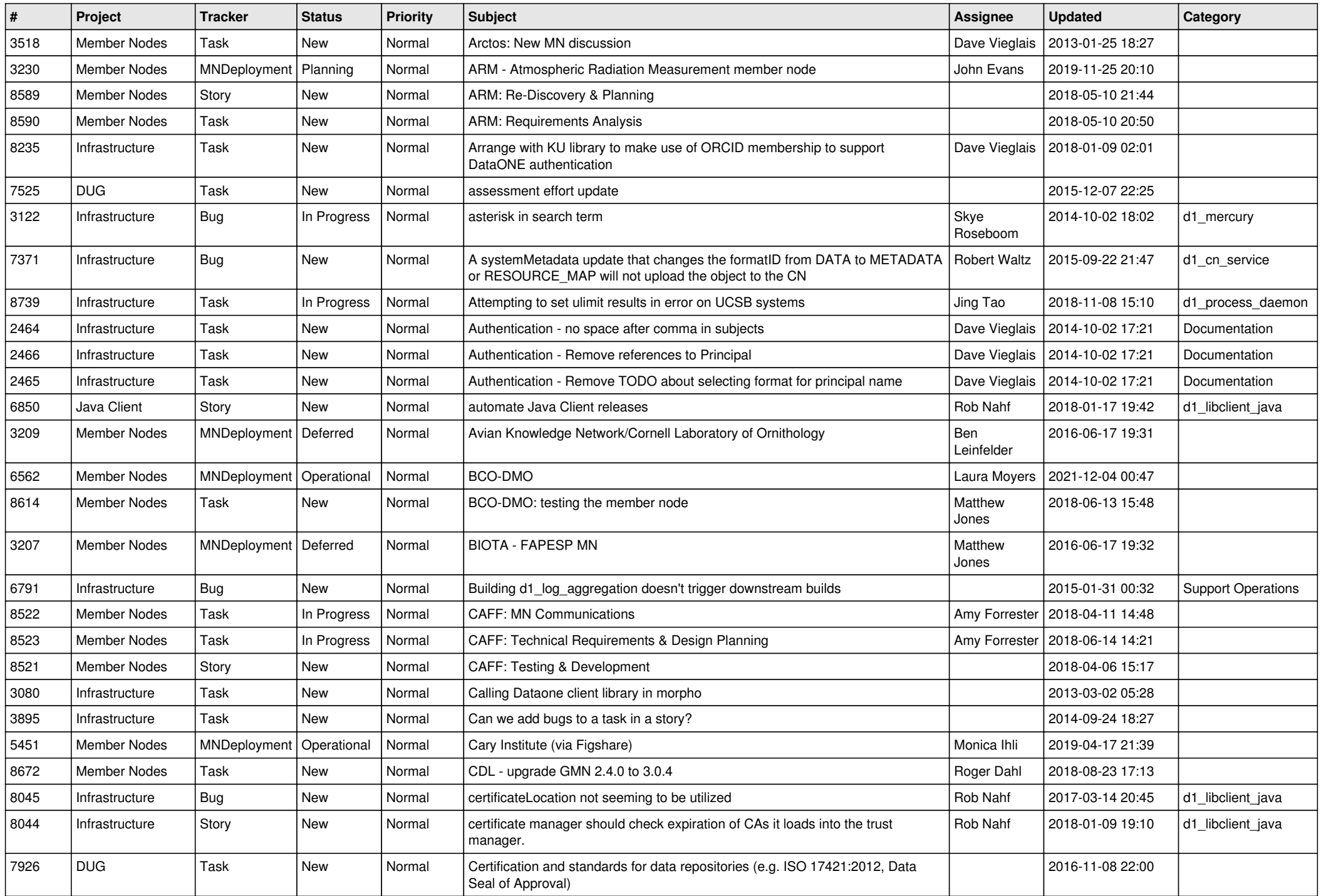

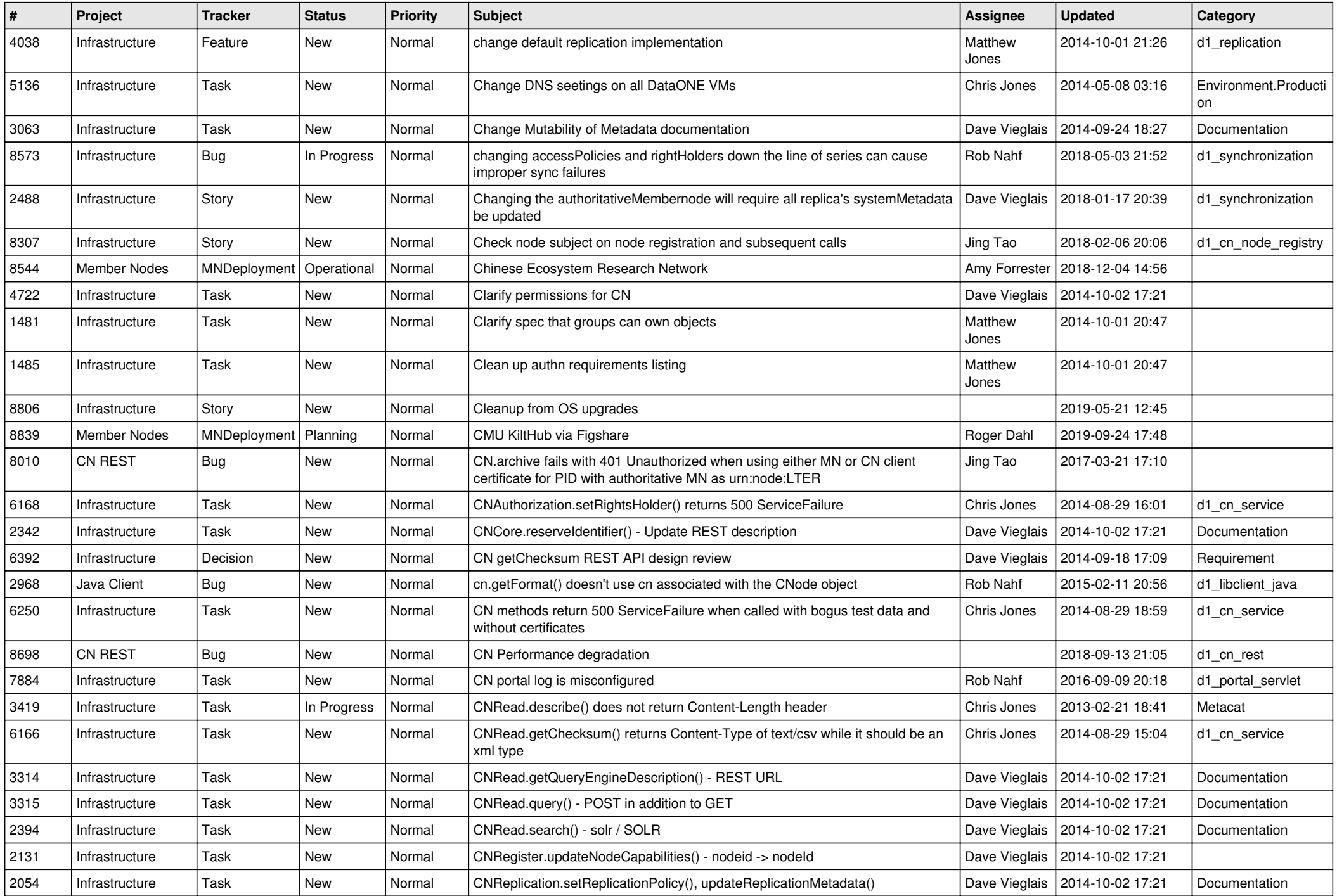

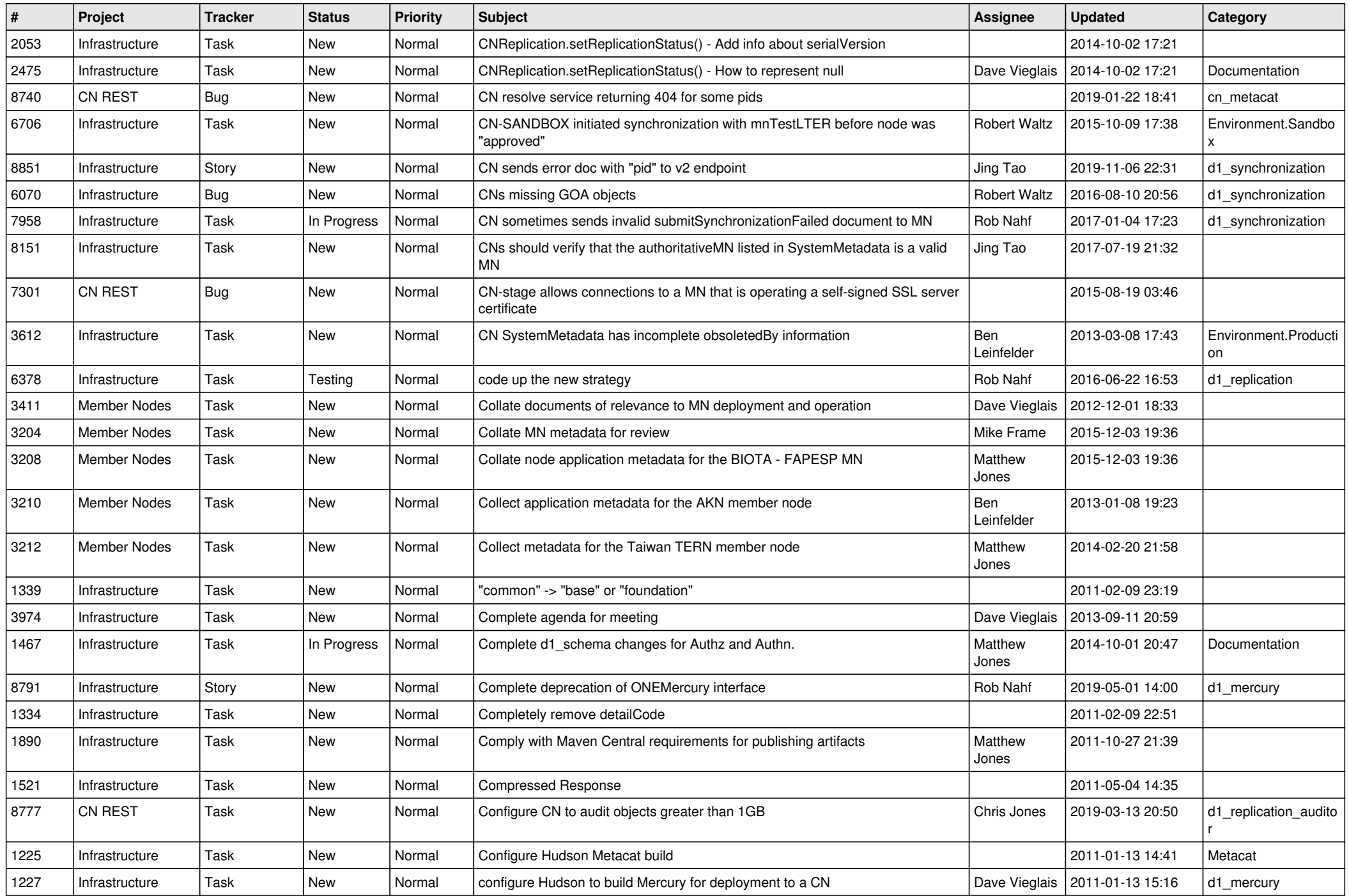

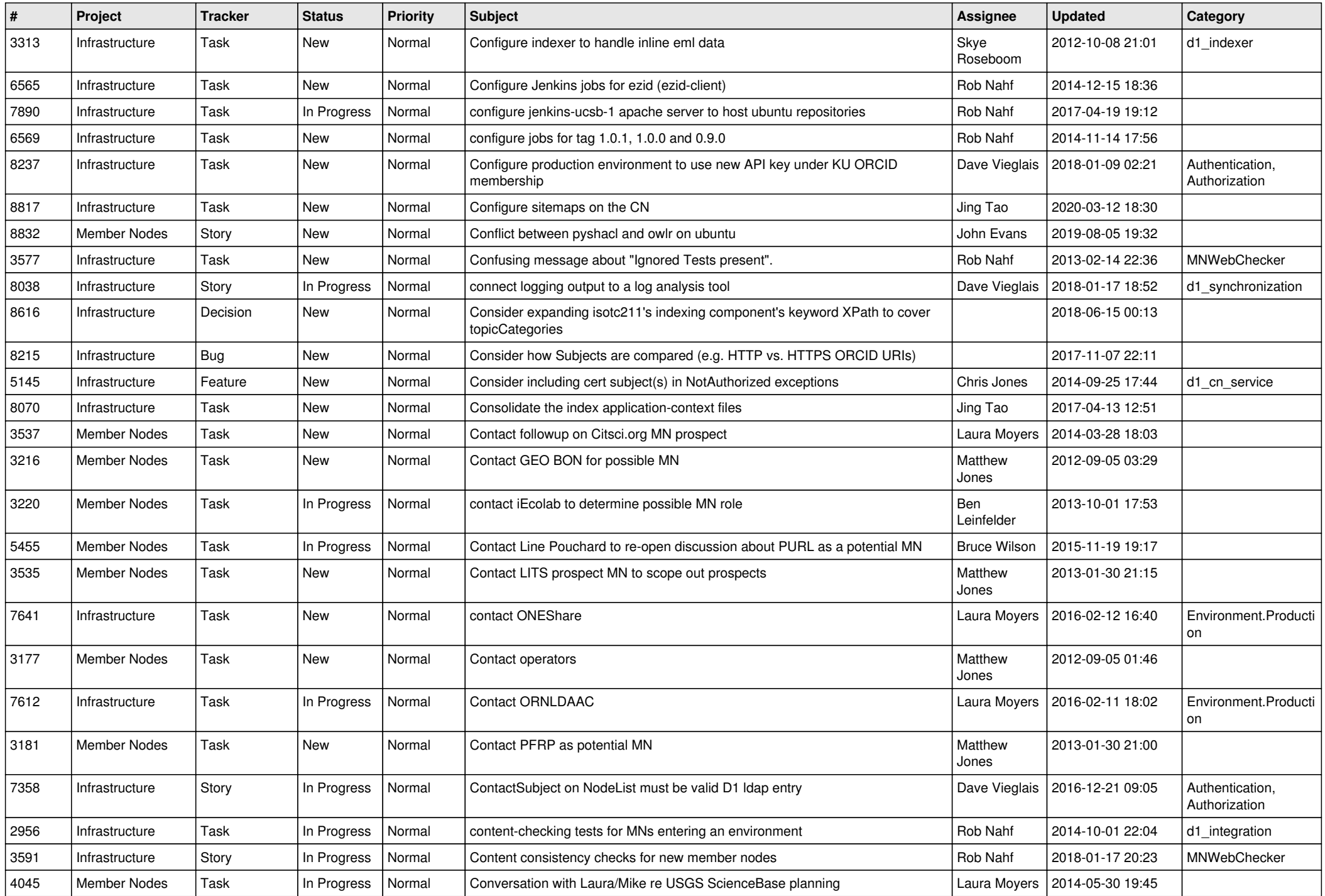

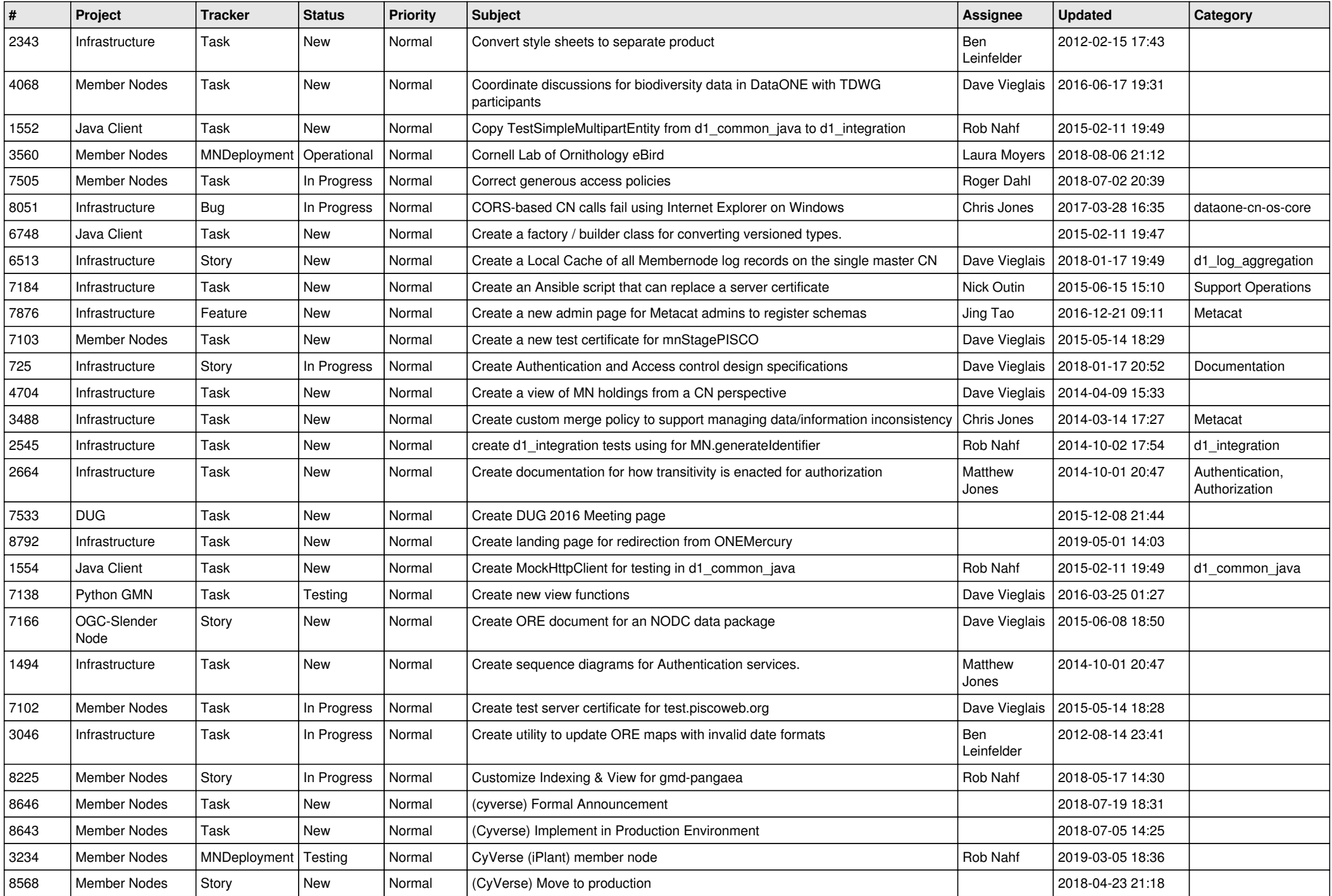

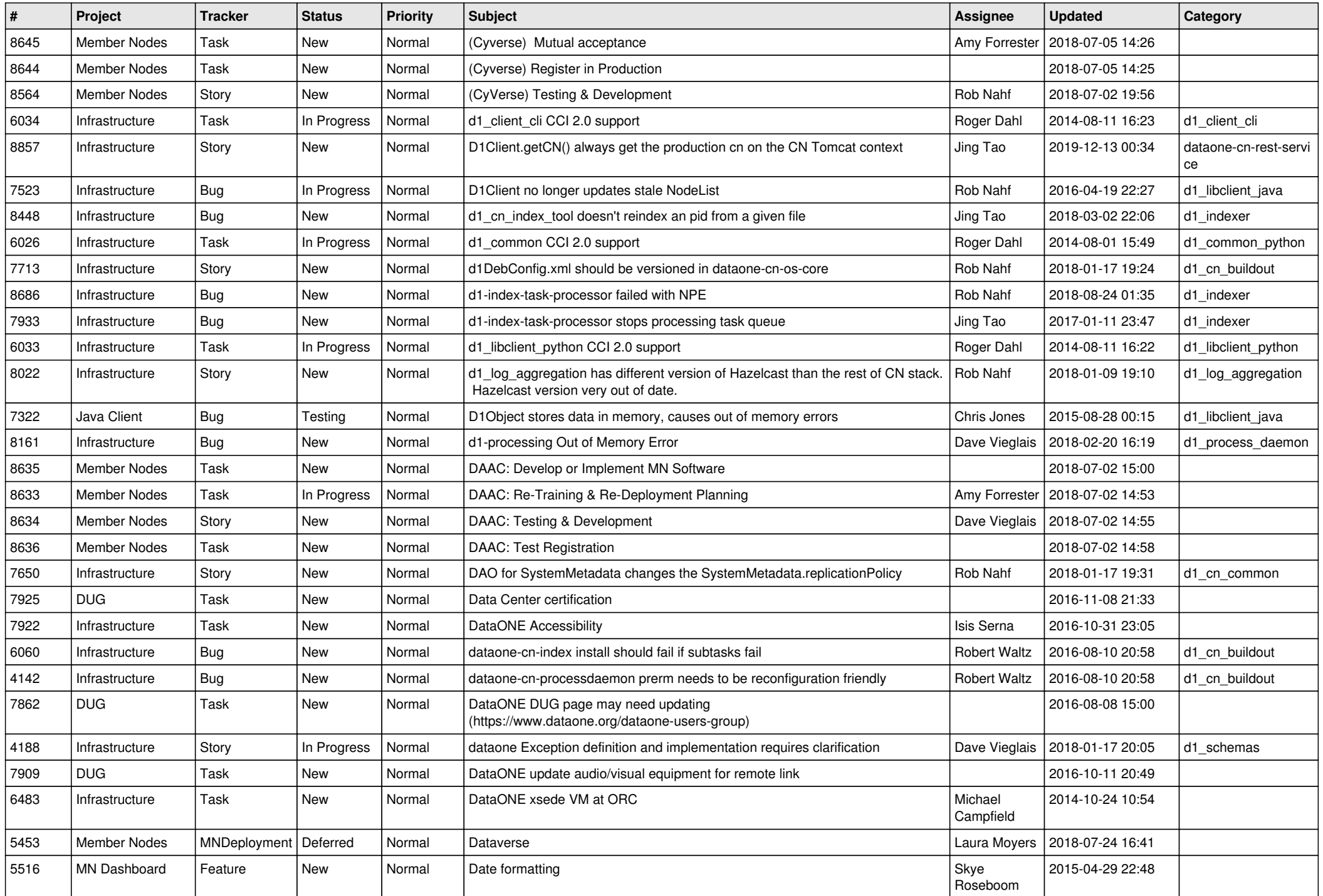

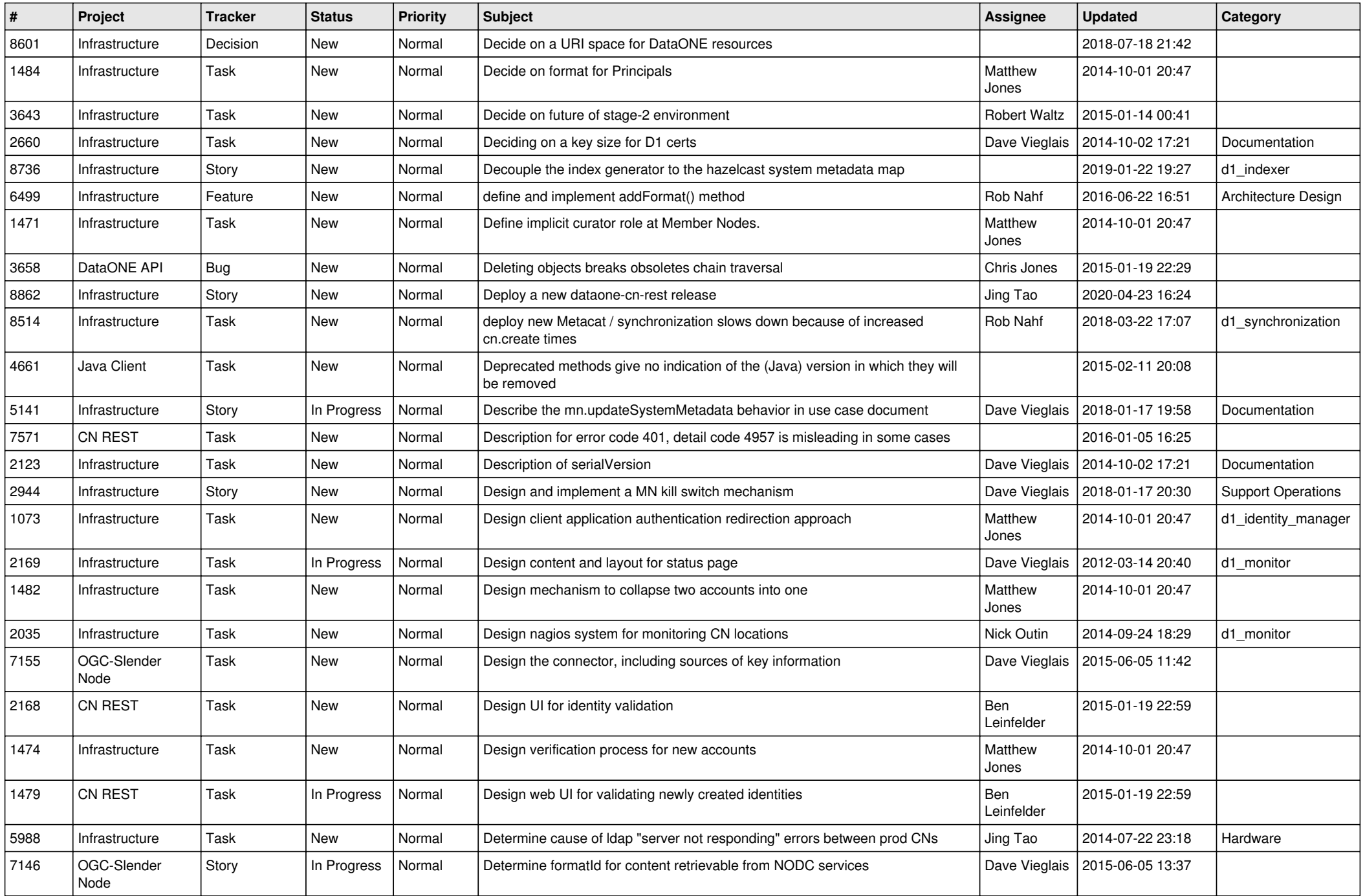

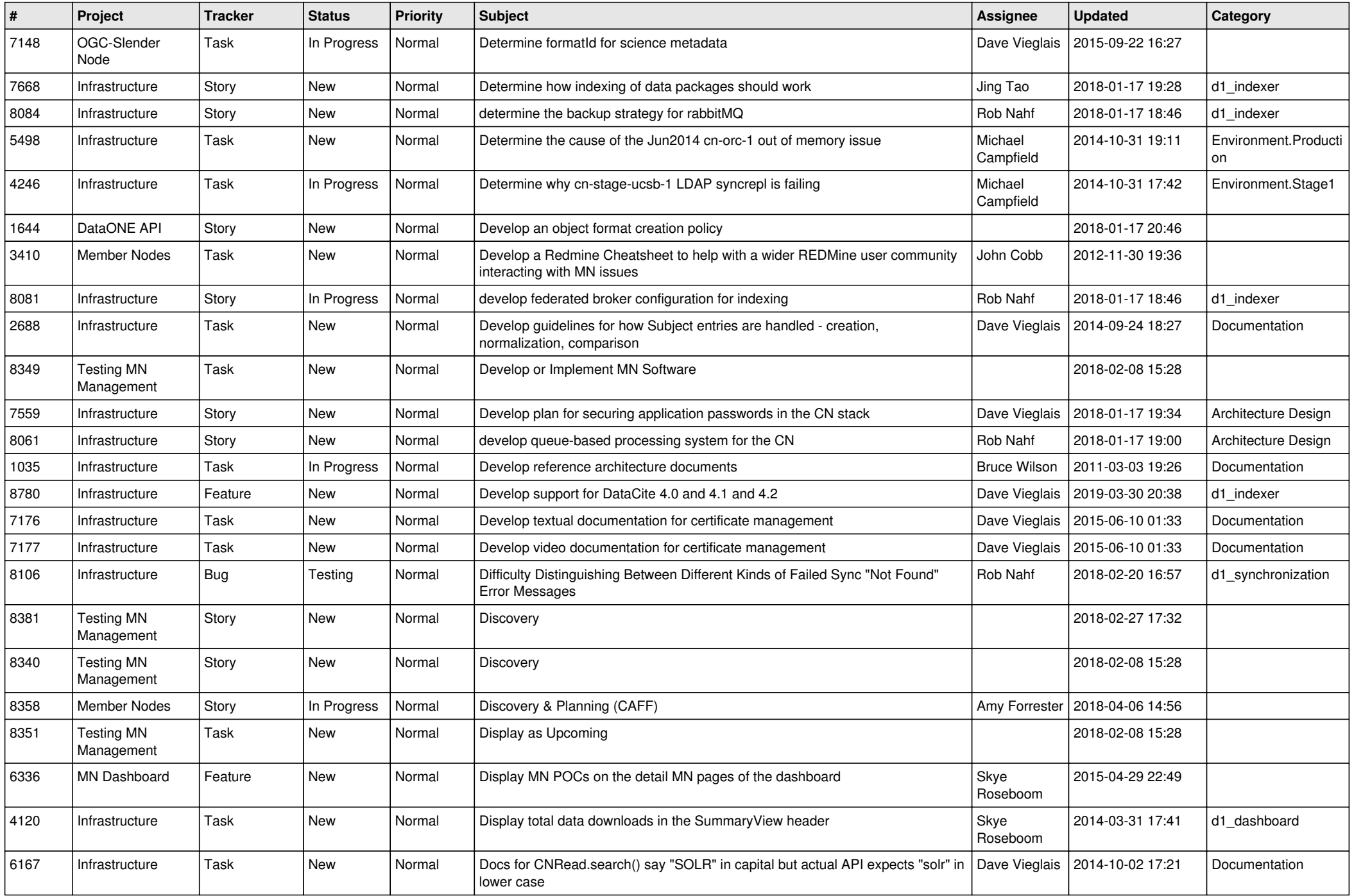

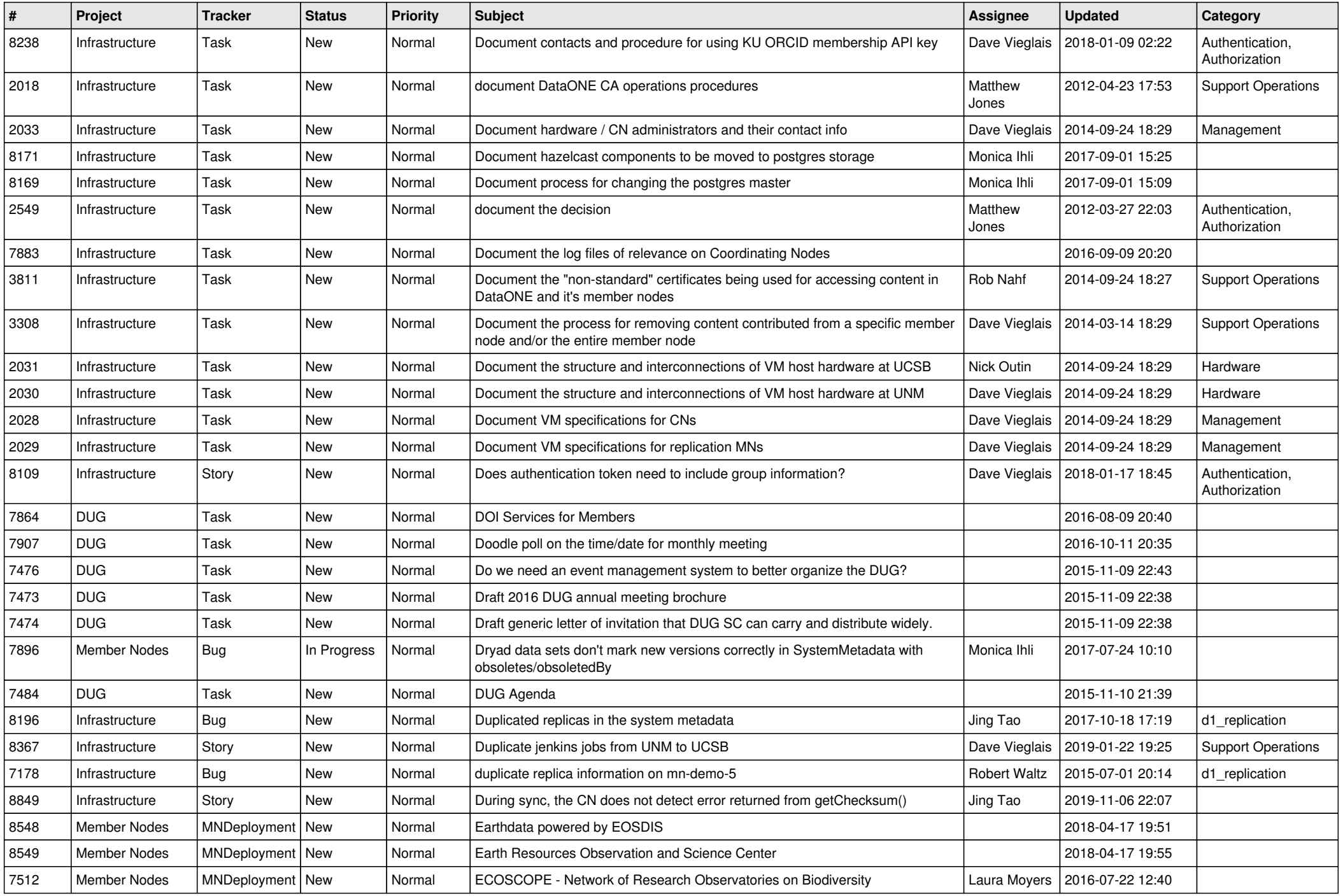

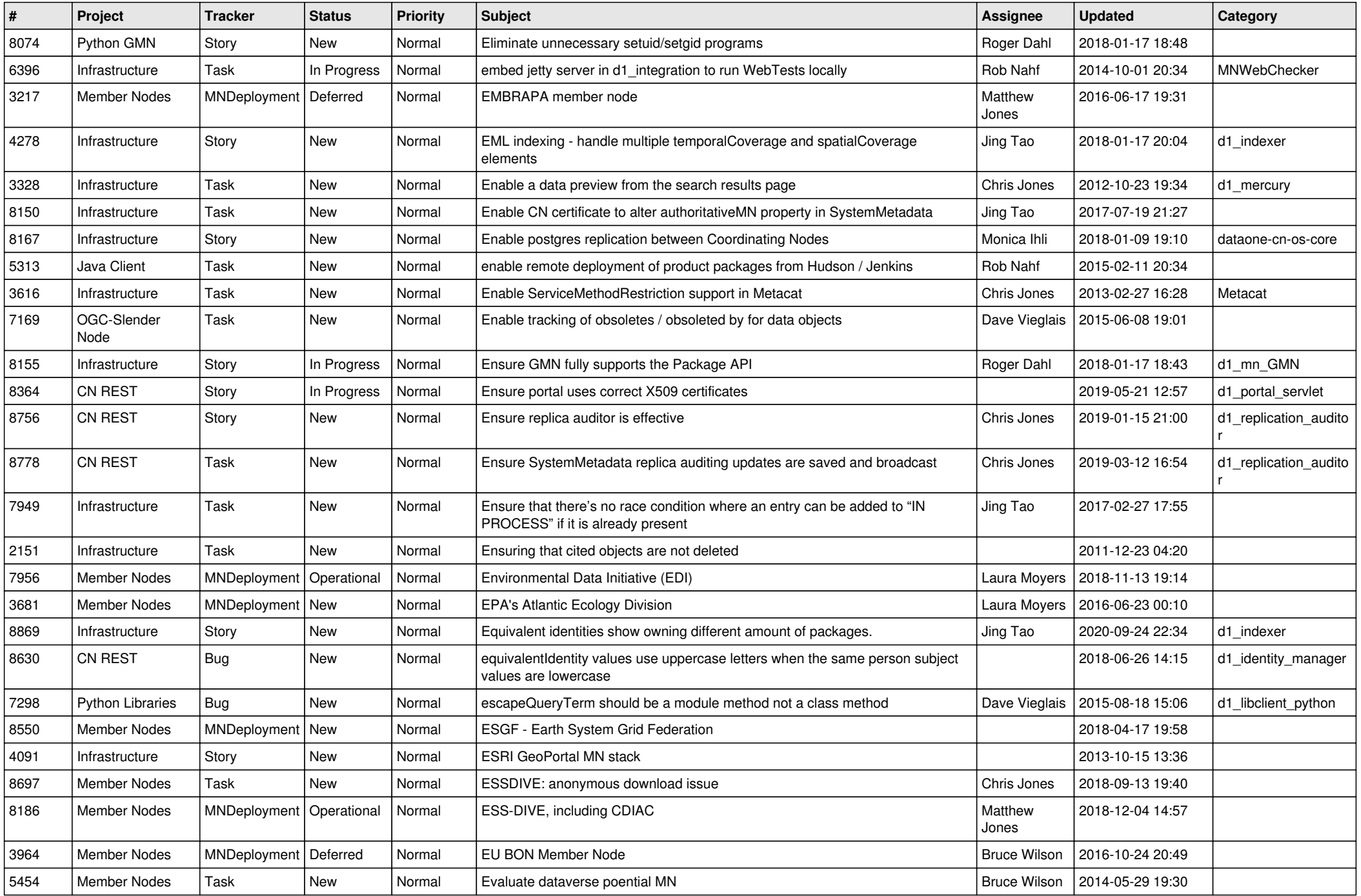

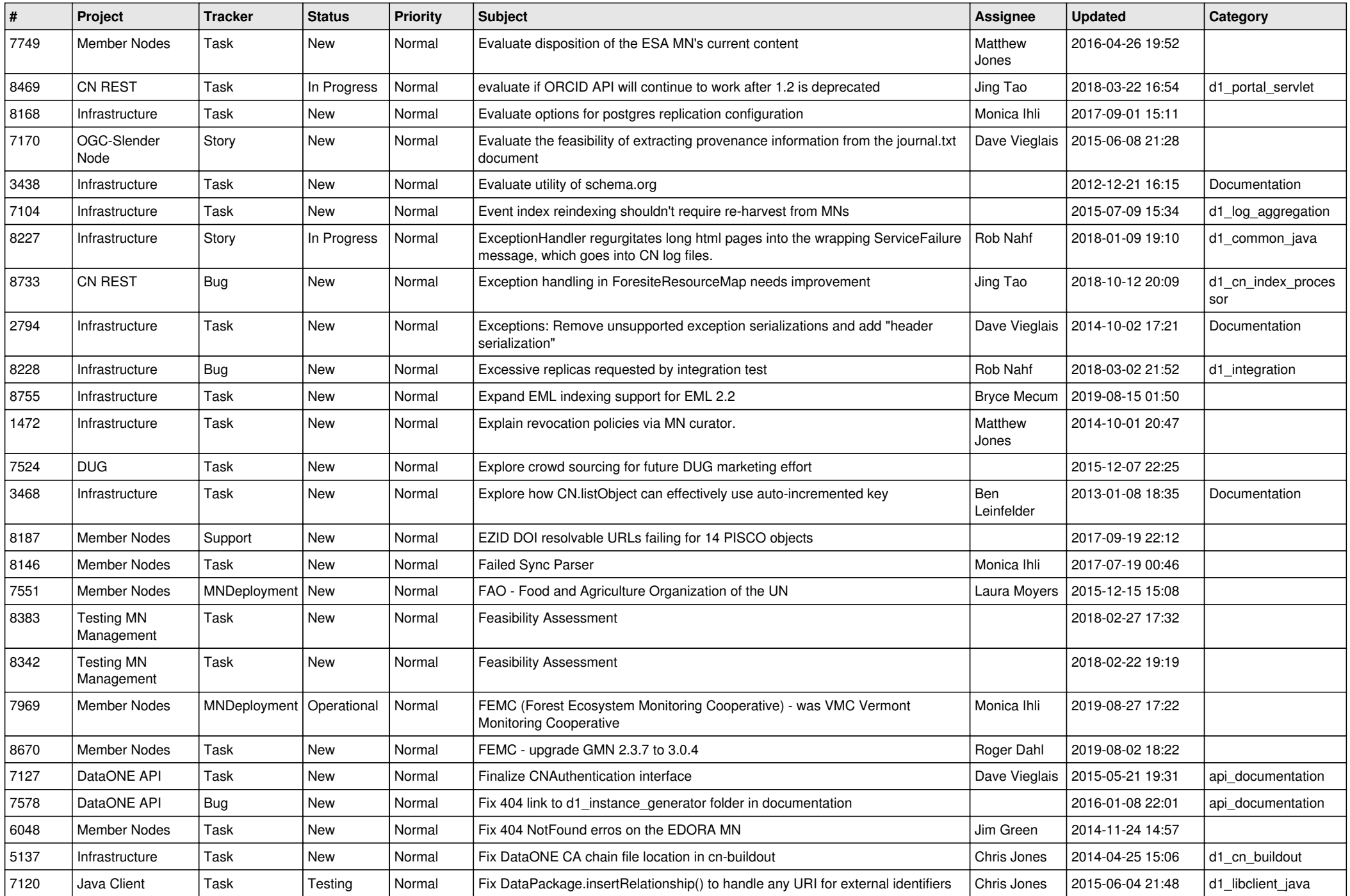

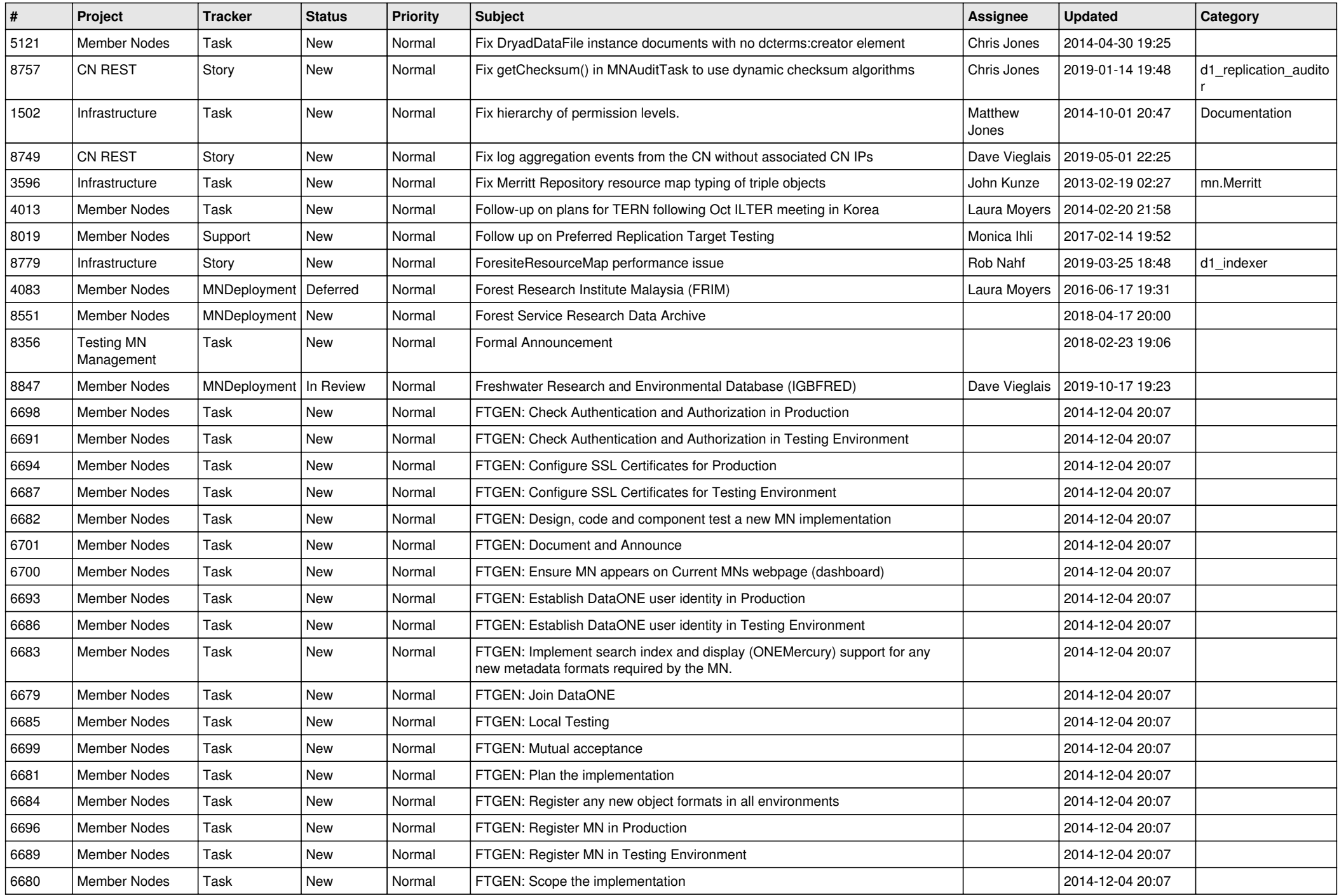

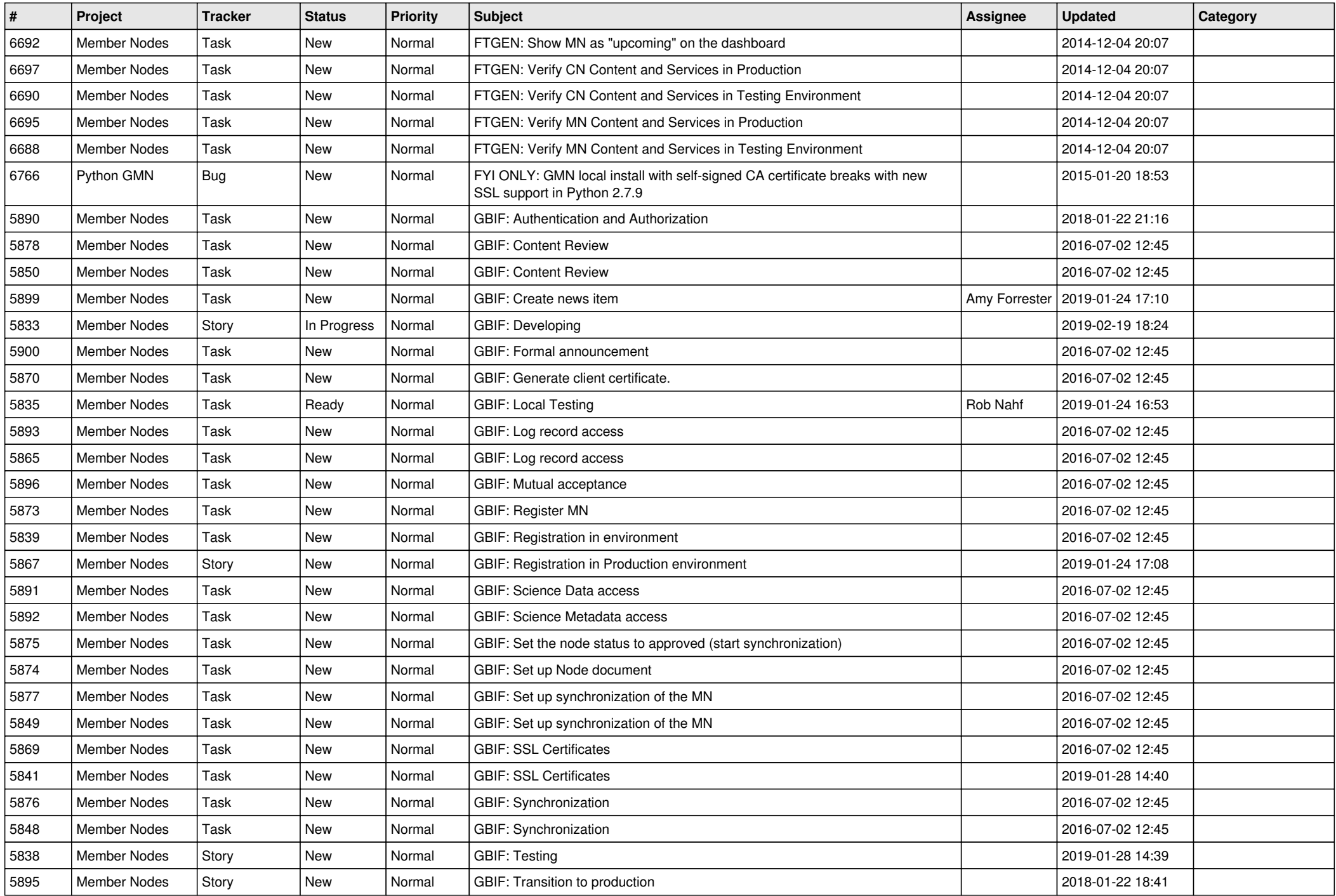

![](_page_18_Picture_120.jpeg)

**...**